## Bitcoin Core 0.21.0 cheat sheet

## **General**

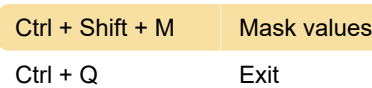

## Window

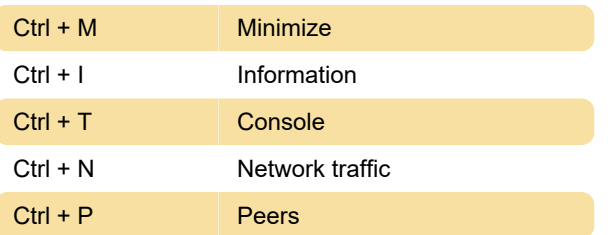

Last modification: 1/25/2021 9:03:45 AM

More information: [defkey.com/bitcoin-core-0-21](https://defkey.com/bitcoin-core-0-21-shortcuts) [shortcuts](https://defkey.com/bitcoin-core-0-21-shortcuts)

[Customize this PDF...](https://defkey.com/bitcoin-core-0-21-shortcuts?pdfOptions=true)